## How MapReduce Works

#### 資碩一 戴睿宸

# MapReduce Entities

four independent entities:

- The client
- The jobtracker
- The tasktrackers
- The distributed filesystem

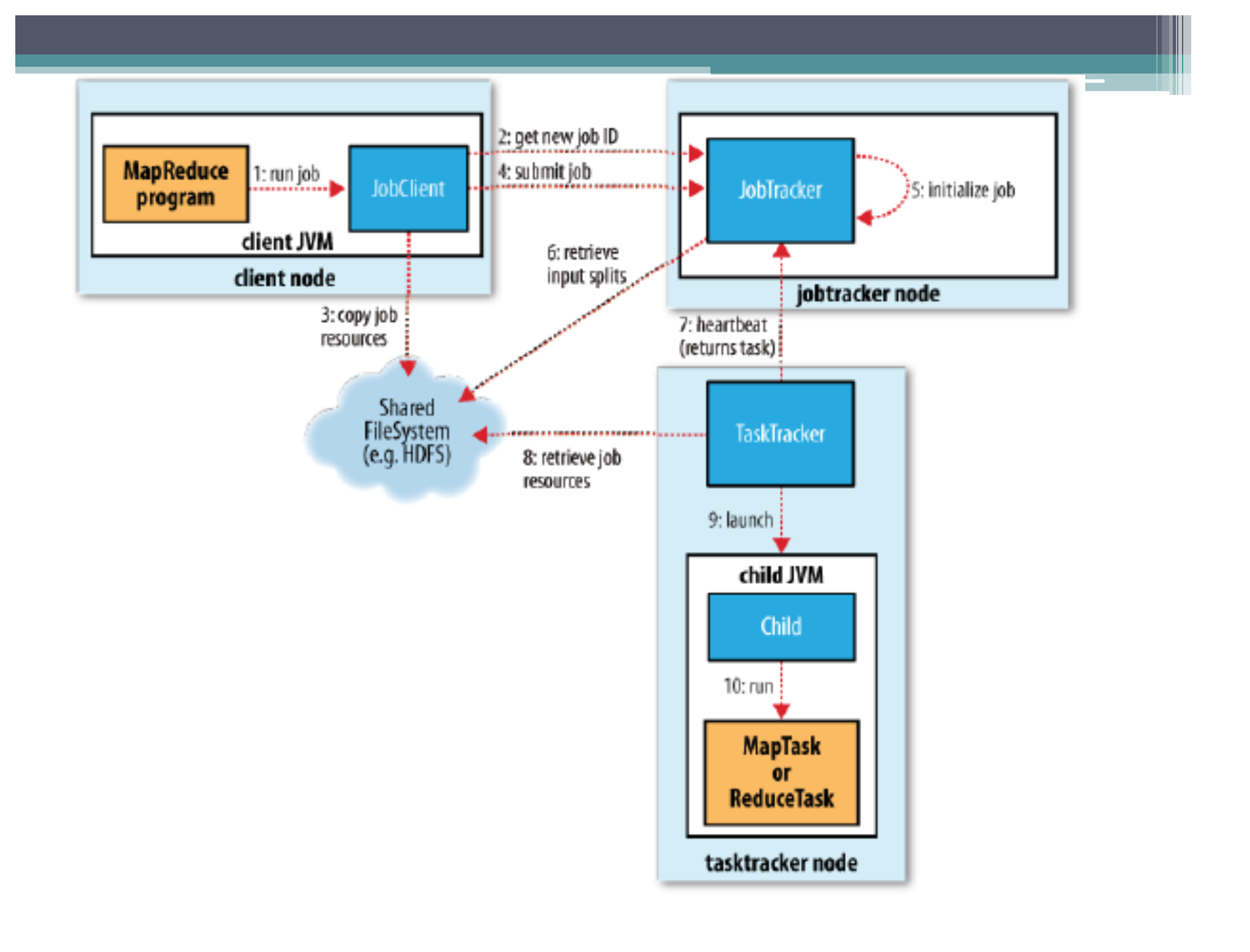

## Steps

- 1. Asks the jobtracker for a new job ID
- 2. Checks the output specification of the job
- 3. Computes the input splits for the job
- 4. Copies the resources needed to run the job
- 5. Tells the jobtracker that the job is ready for execution

# Job Submission

runJob()

- polls the job's progress once a second
- reports the progress to the console if it has changed since the last report
- When the job is complete, if it was successful, the job counters are displayed.

# Job Initialization

- job scheduler first retrieves the input splits computed by the JobClient from the shared filesystem
- It then creates one map task for each split.
- The number of reduce tasks is determined by the mapred. reduce. tasks property
- Tasks are given IDs at this point

## Task Assignment

- Tasktrackers run a simple loop that periodically sends heartbeat method calls to the jobtracker.
- As a part of the heartbeat, a tasktracker will indicate whether it is ready to run a new task, and if it is, the jobtracker will allocate it a task

## Task Assignment

- In the optimal case, the task is *data-local*
- Alternatively, the task may be *rack-local*
- tasks are neither data-local nor rack-local and retrieve their data from a different rack from the one they are running on

#### Task Execution

- First, it localizes the job JAR by copying it from the shared filesystem
- Second, it creates a local working directory
- Third, it creates an instance of TaskRunner to run the task.rectory for the task
- TaskRunner launches a new Java Virtual Machine to run each task in

## Task Execution progress

- When a task is running, it keeps track of its *progress*, that is, the proportion of the task completed.
- For map tasks, this is the proportion of the input that has been processed.
- For reduce tasks, it's the estimated proportion

#### Task Execution

- If a task reports progress, it sets a flag to indicate that the status change should be sent to the tasktracker.
- Meanwhile, the tasktracker is sending heartbeats to the jobtracker every five seconds

## Job Completion

- jobtracker receives a notification that the last task for a job is complete, it changes the status for the job to "successful."
- JobClient polls for status, it learns that the job has completed successfully, so it prints a message to tell the user, and then returns from the runJob() method.

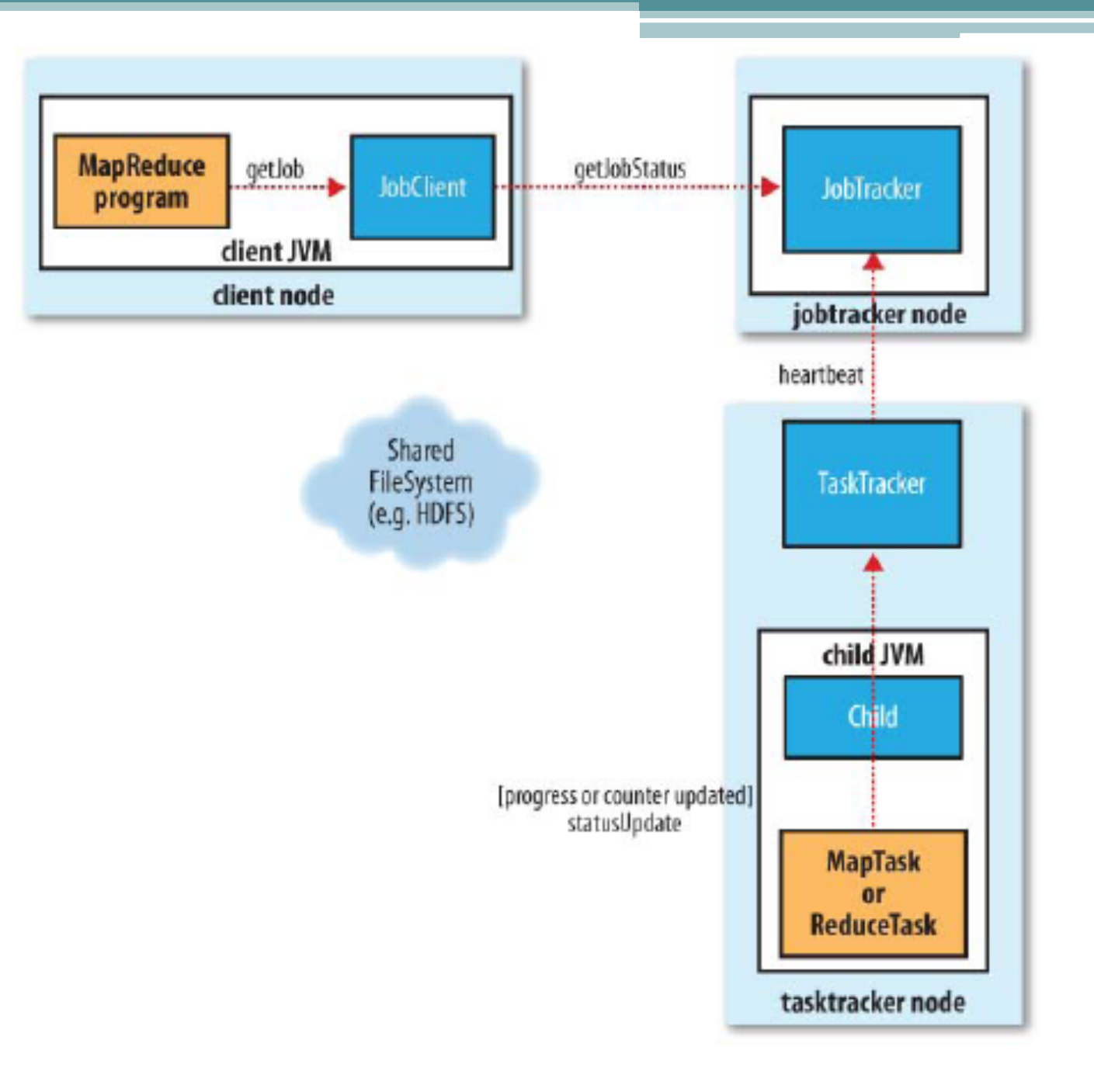

#### Task Failure

- Wihle the child JVM reports the error back to its parent tasktracker, The tasktracker marks the task attempt as  *failed*, freeing up a slot to run another task.
- The tasktracker notices that it hasn't received a progress update for a while, and proceeds to mark the task as failed. (normally 10 min)

#### Task Failure

- When the jobtracker is notified of a task attempt that has failed , it will reschedule execution of the task
- The jobtracker will try to avoid rescheduling the task on a tasktracker where it has previously failed
- By default, if any task fails more than four times, the whole job fails (editable)

## Tasktracker Failure

- If a tasktracker fails by crashing, or running very slowly, it will stop sending heartbeats to the jobtracker
- The jobtracker arranges for map tasks that were run and completed successfully on that tasktracker to be rerun if they belong to incomplete jobs and reschedule.

# Jobtracker Failure

- Hadoop has no mechanism for dealing with failure of the jobtracker
- It is possible that a future releaseof Hadoop will remove this limitation by running multiple jobtrackers, only one of which is the primary jobtracker at any time

## Job Scheduling

- Basically FIFO
- setting a job's priority was enabled, which take one of the values VERY\_HIGH, HIGH, NORMAL, LOW, VERY\_LOW
- priorities do not support *preemption*

# The Fair Scheduler

- For Multiuser
- The Fair Scheduler aims to give every user a fair share of the cluster capacity over time.
- If a single job is running, it gets all of the cluster
- It is also possible to define custom pools with guaranteed minimum capacities and to set weighting for each pool
- The Fair Scheduler supports preemption

## Shuffle and Sort

- MapReduce makes the guarantee that the input to every reducer is sorted by key.
- Theprocess by which the system performs the sort—and transfers the map outputs to thereducers as inputs

—is known as the *shuffle.*†

#### The Map Side

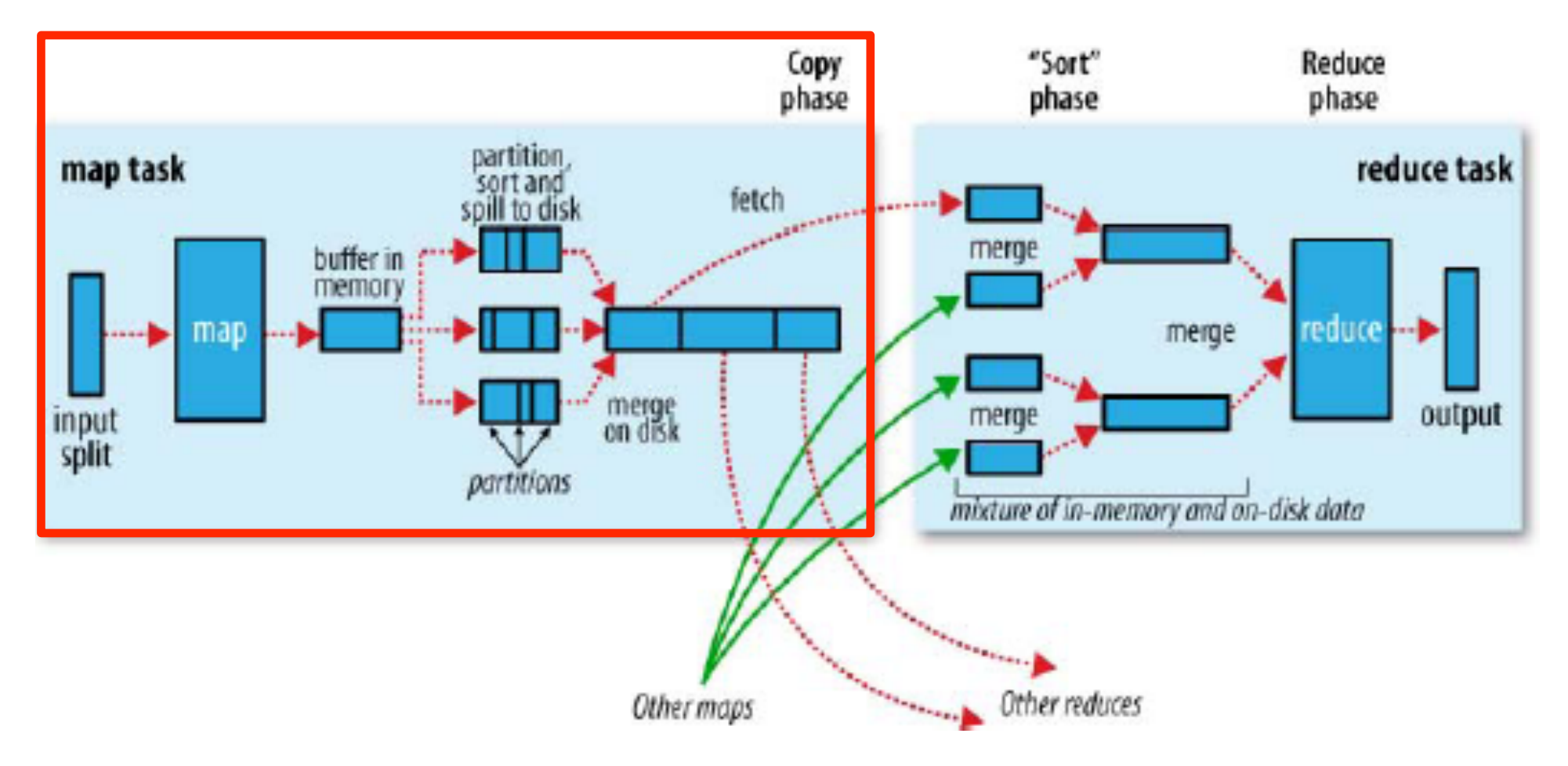

#### The Map Side

- Spills are written in round-robin fashion to the directories specified by the mapred.local.dir property, in a job-specific subdirectory
- Before it writes to disk, the thread first divides the data into partitions corresponding to the reducers that they will ultimately be sent to.
- The background thread performs an in-memory sort by key

#### The Map Side

- The spill files are merged into a single partitioned and sorted output file
- It is often a good idea to compress the map output as it is written to disk

#### The Reduce Side

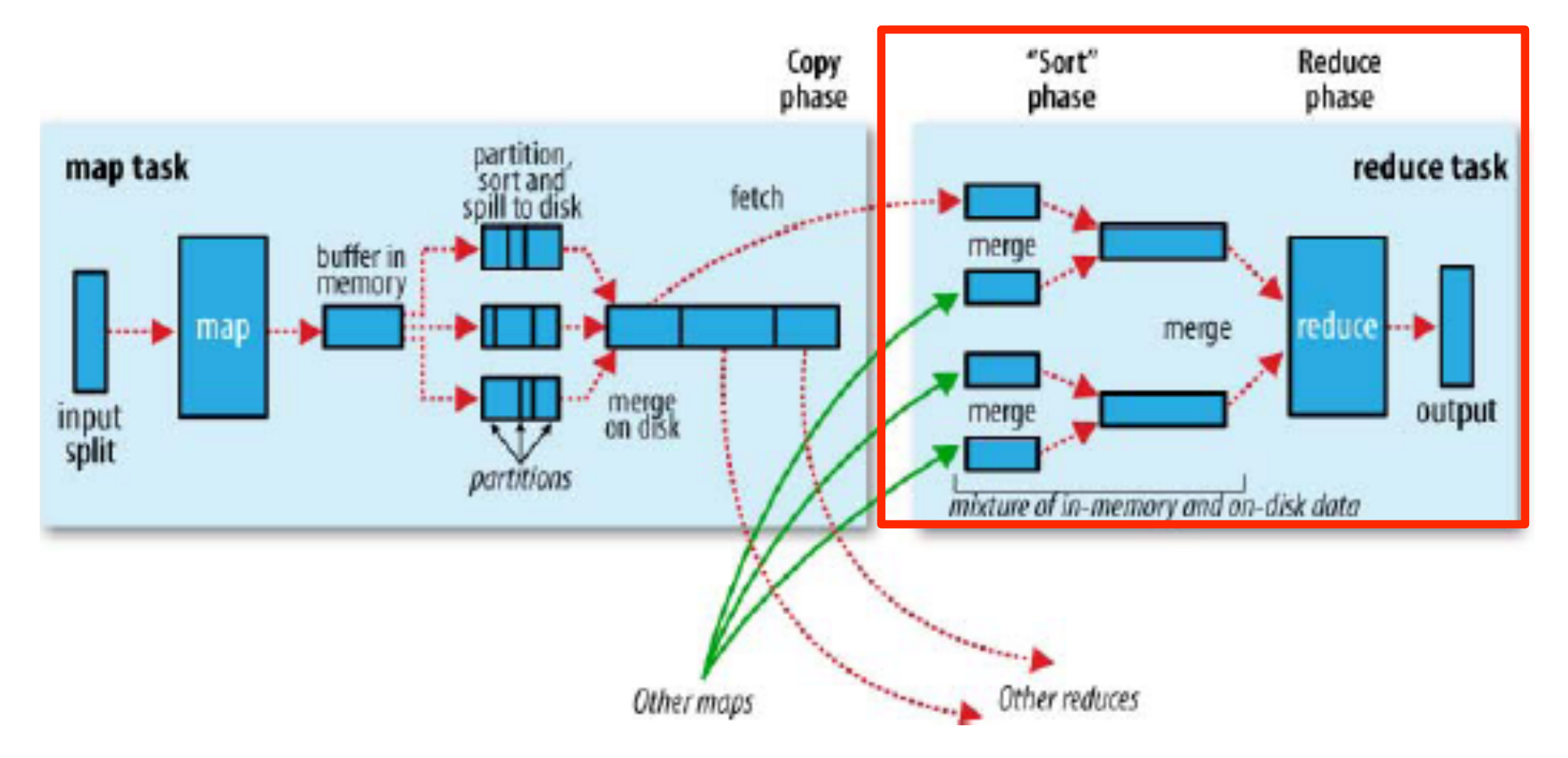

## The Reduce Side

- The map outputs are copied to the reduce tasktracker's memory if they are small enough ;otherwise, they are copied to disk.
- When all the map outputs have been copied, the reduce task moves into the sort phase (merge phase)
- The merge saves a trip to disk by directly feeding the reduce function in what is the last phase: the reduce phase. This final merge can come from a mixture of in-memory and on-disk segments.

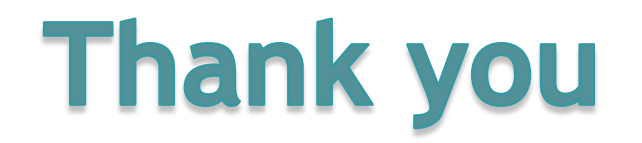